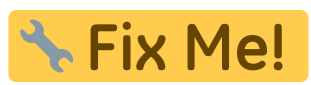

### **This page is not fully translated, yet. Please help completing the**

#### **translation.**

(remove this paragraph once the translation is finished)

# **Virkonfiguréiert Freifunk-Router**

Op dëser Säit fënnt en eng Lëscht, mat all den virkonfiguréierten Freifunk-Routeren déi en bei eis zum Akafspräis kafen kann.

### **Wat muss ech bezuelen?**

Wei schonn erkläre, kritt en den Router fir den Akafspräis. Et muss en also just fir den Router bezuelen an net fir Software oder d'Konfiguratioun.

- 1. D'Software ass gratis wei bei "Frei Béier", et kann en se souguer vun eisem Website [eroflueden](https://firmware.freifunk.lu/).
- 2. D'Konfiguratioun maachen mir oder, wann eisen [Tutorial](https://wiki.c3l.lu/doku.php?id=de:projects:freifunk:routerflashen) net duer geet, bréngen mir iech et bei.
- 3. Den Router mussen mir kafen, den gëtt et also net gratis.

### **Sinn Präiser akkurat?**

Jein

Jo, well mir se reegelméisseg iwwerpréiwen an aktuell halen.

Nee, well mir och Routeren wärend den Solden kafen.

Dei folgend Präisser, sinn Präisser ouni Prozenter. Wann mir z.B en Archer C7 wärend den Solden kafen, kascht den villäicht 72€. An dem Fall, wier den Router och vir dech méi bëlleg, wëllst du hien vir den Akafspräis kriss.

### **Weien Router soll ech dann elo kafen?**

Dat hänkt alles vun dengem Fall of:

- Brauchs de 2.4GHz oder 5GHz?
- Wëlls de Freifunk bannen oder Baussen bedreiwen oder op béiden Platzen?
- Weivill Clients soll däin Netz versuergen?
- Wat soll däin Netz vun Geschwindegkeet hunn?

Fir den normalen Hausgebrauch geet den TP-Link WR940N meeschtens duer. Wëlls de nach 5GHz Band, dann huel den Archer C5.

Wëlls de Freifunk an engem Bistro oder Restaurant installéieren, dann huel den Archer C7 oder d'FritzBox 4040.

Wëlls de Freifunk an dengem Betrib oder op engem Event zur Verfügung stellen, dann brauchs du eventuell en Offloader.

Op alle Fall, kanns de eis ënnert [freifunk@c3l.lu](mailto:freifunk@c3l.lu) kontaktéieren, solls de net weider wëssen.

# **Indoor Router**

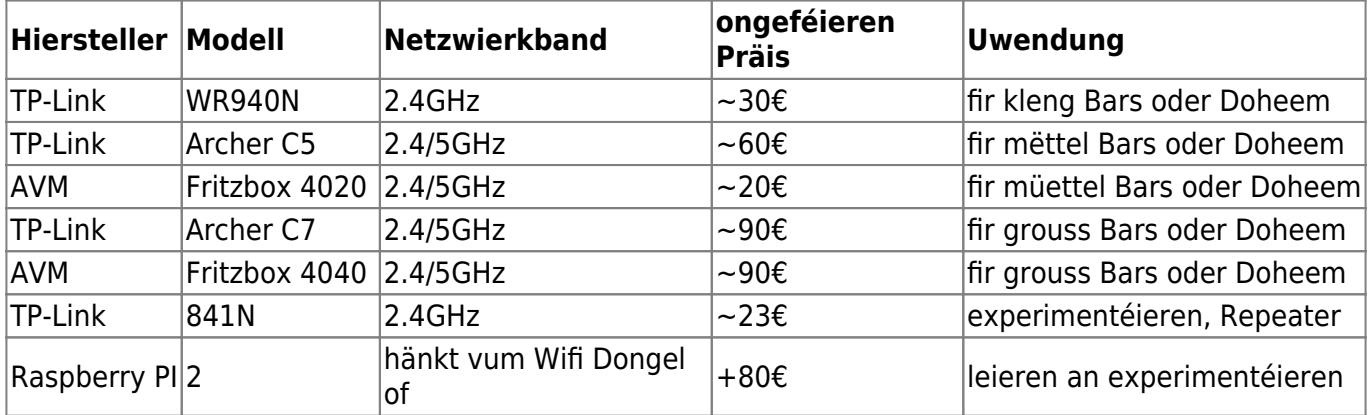

Freifunk-Router fir den Bannenbereich.

Fir gréisser oder mëttel Bars empfeelen mir d'FritzBox Routeren. Se kaschten genau esou vill wei TP-Link Routeren, hunn awer méi Ressourcen.

### **Outdoor Router**

Opgepasst: 5GHz Band ass nëmmen fir den Bannenberäich. Wëll een gären en Outdoor Router mat 5Ghz an Freifunk bedreiwen, dann soll en sech wannechgelift bei eis ënnert [freifunk@c3l.lu](mailto:freifunk@c3l.lu) mellen..

Freifunk Router fir den Außenberäich.

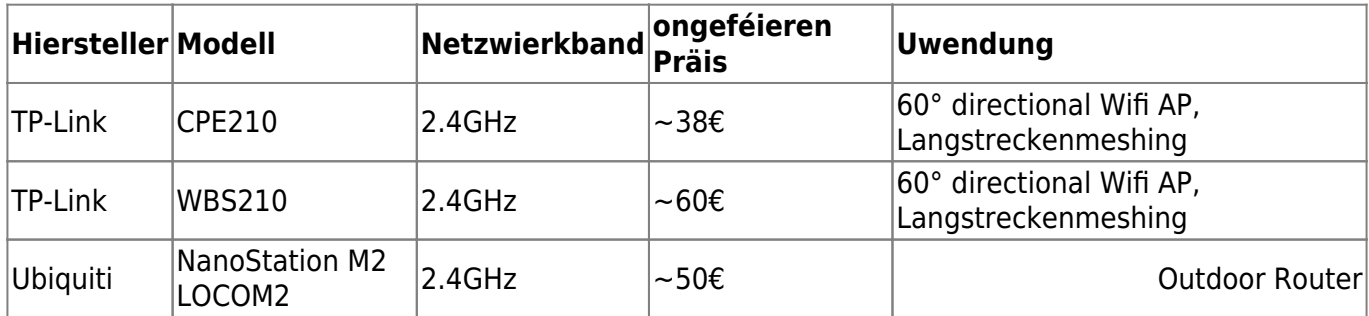

### **Offloader**

En Freifunk Offloader gëtt néideg, sollt en säin Uplink vum Freifunk-netz steigeren wëllen. Dëst ass just an besonneschen Situatiounen néideg.

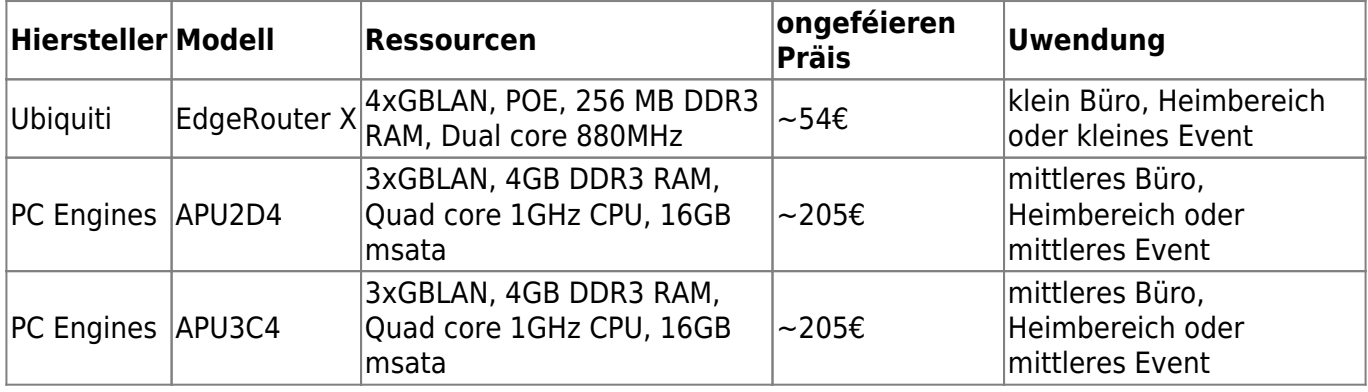

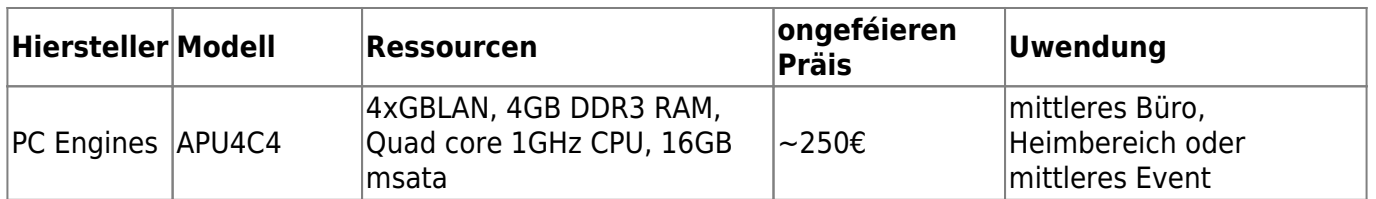

### **Du kanns däin favoriséierten Routermodell net an den Tabellen fannen?**

Wanns du däin favoriséierten Routermodell net an den Tabellen fannen kanns, dann kontaktéier eis wgl ënnert [freifunk@c3l.lu](mailto:freifunk@c3l.lu).

## **Routers in stock**

In the following [Link](https://wiki.c3l.lu/doku.php?id=lb:projects:freifunk:preconfigurednodes:stock) you will find all the router models, which are currently in stock. You can simply contact us and receive it immediately.

#### **see also**

[5GHz Info](https://wiki.opennet-initiative.de/wiki/WLAN_Frequenzen)

From: <https://wiki.c3l.lu/> - **Chaos Computer Club Lëtzebuerg**

Permanent link: **<https://wiki.c3l.lu/doku.php?id=lb:projects:freifunk:preconfigurednodes&rev=1579540126>**

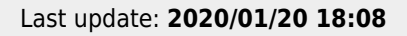

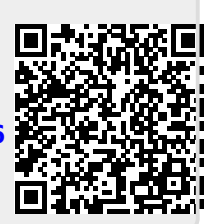